## **CompSci 101 Stable Sorting, Lambda**

 $f =$ lambda x :  $x[1]$ sorted(lst, key=f)

Susan Rodger April 4, 2023

4/4/23 Compsci 101, Spring 2023 1

Shaundra Daily

- **Professor of the Practice, Duke University**
- **B.S. Florida State, Electrical Eng**
- **PhD Media Arts/Sciences – MIT**
- **Combines Dance with Robotics**
- **Focuses on technologies, programs and curricula to support Diversity, Equity and Inclusion in STEM Fields**

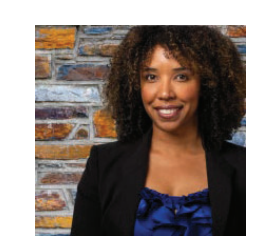

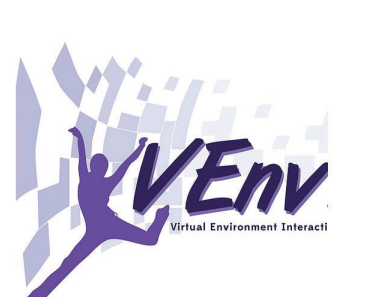

#### **T** is for …

- **Type**
	- From int to float to string to list to …
- **Text**
	- From .txt to editors to …
- **Turing Award – Highest Honor in CS**
	- Nobel, Fields, Turing
	- Turing Duke Alums:
		- Ed Clarke (MS)
		- John Cocke (BS, PhD)
		- Fred Brooks (BS)

4/4/23 Compsci 101, Spring 2023 2

#### Announcements

- **Assignment 5 due Thursday!**
	- Sakai quiz due tonight! (no grace day)
- **Assignment 6 out Thursday, due April 20**
- **APT-6 out today, Due 4/13**
- **Still to come (APT-7 and Assign 7 (short))**
- **Lab 9 Friday**
	- There is a prelab
- • **Coming up…**
	- Exam 3 Tues, April 11

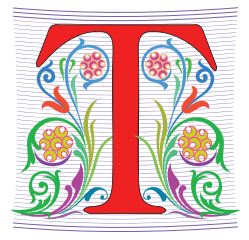

#### Exam 3– Tues, April 11 – in one week!

- **Exam is in class on paper – 10:15am**
	- Need pen or pencil
- **See materials under 4/11 date** 
	- Exam 3 Reference sheet part of exam
- **Covers** 
	- topics
	- APTs through APT6
	- Labs through Lab 9
	- Assignments through Assignment 5

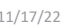

11/17/22 Compsci 101, Fall 2022 5

## Exam 3

- **Exam 3 is your own work!**
- **No looking at other people's exam**
- **You cannot use any notes, books, computing devices, calculators, or any extra paper**
- **Bring only a pen or pencil**
- **The exam has extra white space and has the Exam 3 reference sheet as part of the exam.**
- **Do not discuss any problems on the exam with others until it is handed back**

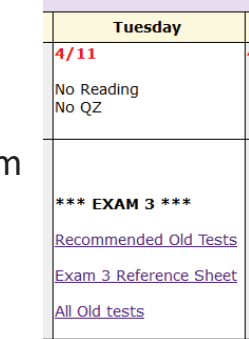

#### Exam 3 topics include …

- **List, tuples, list comprehensions**
- **Loops – for loop, while loop, indexing with a loop**
- **Reading from a file**
	- Converting data into a list of things
- **Parallel lists**
- **Sets – solving problems**
- **Dictionaries – solving problems**
- **Sorting – lists, tuples**
- **No turtles, no images - but note we are practicing other concepts with images**

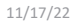

11/17/22 Compsci 101, Fall 2022 6

## Exam 3 – How to Study

- **Practice writing code on paper!**
- **Rewrite an APT**
- **Try to write code from lecture from scratch**
- **Try to write code from lab from scratch**
- **Practice from old exams**
- **Put up old Sakai quizzes, but better to practice writing code**
- **Look at Exam 3 reference sheet when writing code!**

#### PFTD

- **Sorting in Python and sorting in general**
	- How to use .sort and sorted, differences
	- Key function change how sorting works
	- Lambda create anonymous functions
- $\bullet$  **Stable sorting**
	- How to leverage when solving problems
	- Why Timsort is the sort-of-choice (! quicksort)

## Python Sorting API

- **We'll use both sorted() and .sort() API**
	- How to call, what options are
	- How to sort on several criteria

4/4/23 Compsci 101, Spring 2023 10

- **One creates a new list, one modifies existing list**
	- **sorted(..)** creates list from .. Iterable
	- **x.sort()** modifies the list x, no return value!

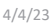

Compsci 101, Spring 2023 9

## API to change sorting

- **In SongReader.py we changed order of tuples to change sorting order**
	- Then we sliced the end to get "top" songs
- **Can supply a function to compare elements**
	- Function return value used to sort, key=function
	- Change order: reverse=True

#### Sorting Examples (with optional parameters)

- **Use key=function argument and reverse=True**
	- What if we want to write our own function?

**a = ['red', 'orange', 'green', 'blue', 'indigo', 'violet'] print(sorted(a))**

**print(sorted(a, key=len))**

**print(sorted(a, key=len, reverse=True))**

#### Sorting Examples (with optional parameters)

- **Use key=function argument and reverse=True**
	- What if we want to write our own function?

**a = ['red', 'orange', 'green', 'blue', 'indigo', 'violet'] print(sorted(a)) ['blue', 'green', 'indigo', 'orange', 'red', 'violet'] print(sorted(a, key=len)) ['red', 'blue', 'green', 'orange', 'indigo', 'violet'] print(sorted(a, key=len, reverse=True)) ['orange', 'indigo', 'violet', 'green', 'blue', red']**

Sorting Examples

**a = [4, 1, 7, 3] b = sorted(a) a.sort() a = ['Q', 'W', 'B', 'F'] b = sorted(a) c = sorted(a, reverse = True) a = ['hello', 'blue', 'car'] b = sorted(b, key=len)**

4/4/23 Compsci 101, Spring 2023 13

#### Sorting Examples

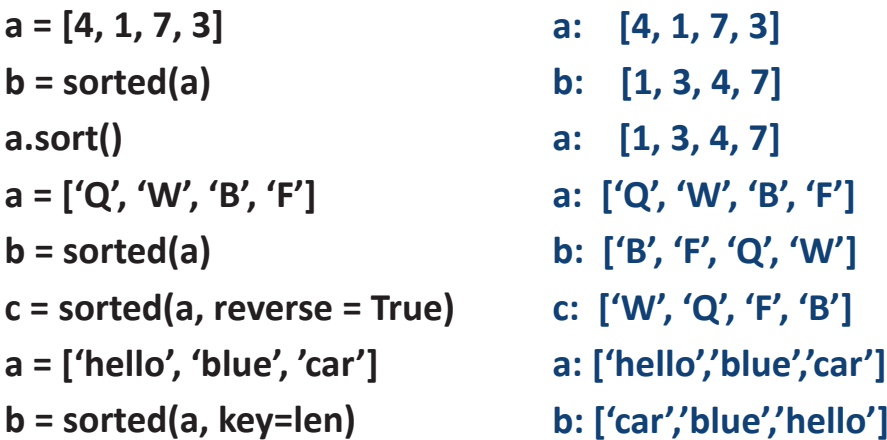

4/4/23 Compsci 101, Spring 2023 14

#### More Sorting Examples

**a = [ [2, 2, 34], [2, 6, 7, -1], [1, 2, 3] ] b = sorted(a)**

**c = sorted(a, key = len)**

**d = sorted(a, key=max)**

**e = sorted(a, key=min)**

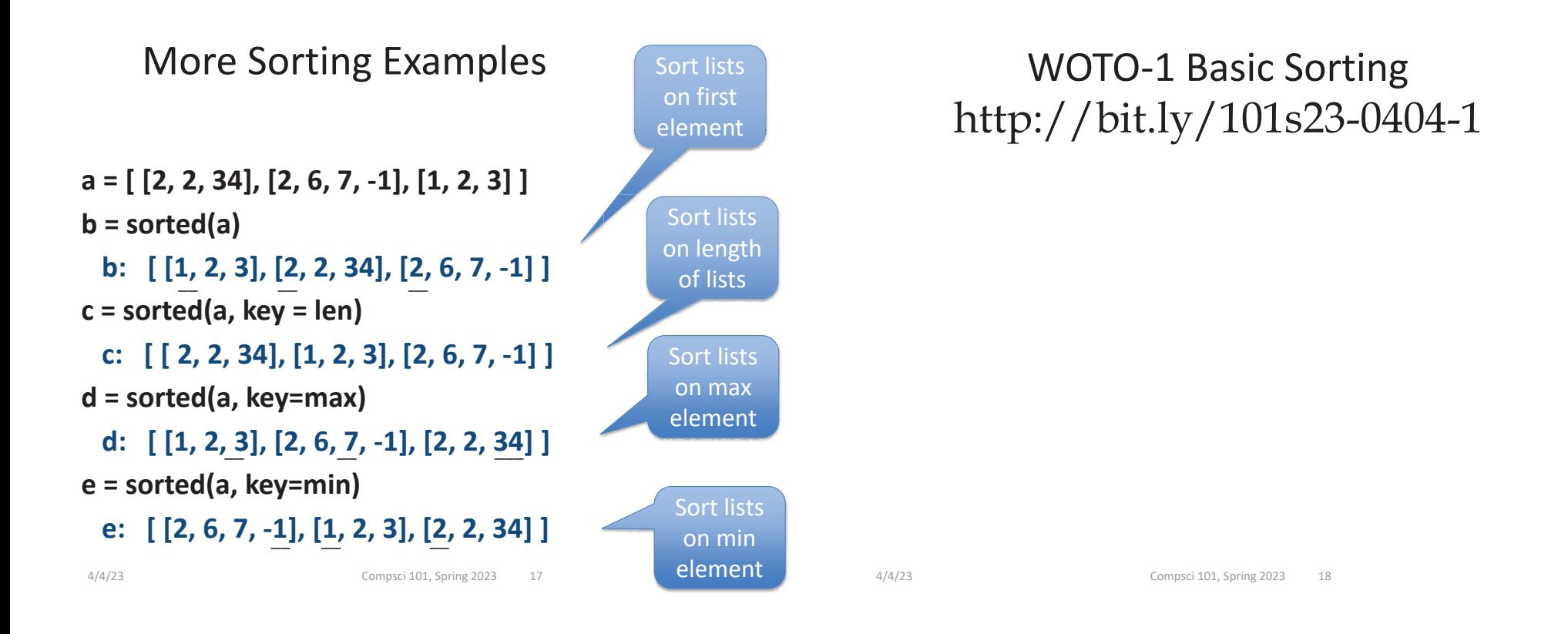

#### WOTO  $-1<sup>st</sup>$  question

Showing the list and the list sorted

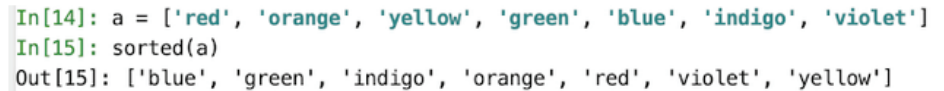

#### WOTO  $-1$ <sup>st</sup> question

Showing the list and the list sorted

 $\ln[14]$ :  $a = \lceil 'red' \rceil 'orange'$ , 'yellow', 'green', 'blue', 'indigo', 'violet']  $In[15]$ : sorted(a) Out[15]: ['blue', 'green', 'indigo', 'orange', 'red', 'violet', 'yellow']

What's the list returned by sorted(a, reverse=True)? \*

['yellow','violet', 'red', 'orange', 'indigo', 'green', 'blue']

['violet', 'indigo', 'blue', 'green', 'yellow', 'orange', 'red']

What's the list returned by sorted(a, reverse=True)? \*

['yellow','violet', 'red', 'orange', 'indigo', 'green', 'blue']

['violet', 'indigo', 'blue', 'green', 'yellow', 'orange', 'red']

#### WOTO – 2cd question

Showing the list and the list sorted

What's the list returned by sorted(a, key=len)? \*

['red', 'blue', 'green', 'orange', 'yellow', 'indigo', 'violet']

['red', 'blue', 'orange', 'green', 'yellow', 'indigo', 'violet']

 $\text{In}[14]$ :  $a = ['red', 'orange', 'yellow', 'green', 'blue', 'indigo', 'violet']$  $In [15]: sorted(a)$ Out[15]: ['blue', 'green', 'indigo', 'orange', 'red', 'violet', 'yellow']

#### WOTO – 2cd question

Showing the list and the list sorted

 $In[14]$ :  $a = ['red']$ , 'orange', 'yellow', 'green', 'blue', 'indigo', 'violet'  $In[15]$ : sorted(a) Out[15]: ['blue', 'green', 'indigo', 'orange', 'red', 'violet', 'yellow']

What's the list returned by sorted(a, key=len)? \*

['red', 'blue', 'green', 'orange', 'yellow', 'indigo', 'violet']

['red', 'blue', 'orange', 'green', 'yellow', 'indigo', 'violet']

4/4/23 Compsci 101, Spring 2023 22

4/4/23 Compsci 101, Spring 2023 21

WOTO – 3rd question

Showing the list and the list sorted

 $In[14]$ :  $a = ['red'$ , 'orange', 'yellow', 'green', 'blue', 'indigo', 'violet']  $In [15]: sorted(a)$ Out[15]: ['blue', 'green', 'indigo', 'orange', 'red', 'violet', 'yellow']

The function max applied to a string returns the alphabetically greatest character in the string, so max('indigo') == 'o' and max('yellow') == 'y'. What's the list returned by sorted(a, key=max)? \*

['indigo', 'orange', 'green', 'red', 'blue', 'violet', 'yellow']

['indigo', 'red', 'orange', 'green', 'blue', 'violet', 'yellow']

2 2 2 5 3 1 4 yru o v r r $In [15]: sorted(a)$ Out[15]: ['blue', 'green', 'indigo', 'orange', 'red', 'violet', 'yellow']

WOTO – 3rd question

The function max applied to a string returns the alphabetically greatest character in the string, so max('indigo') == 'o' and max('yellow') == 'y'. What's the list returned by sorted(a, key=max)? \*

['indigo', 'orange', 'green', 'red', 'blue', 'violet', 'yellow']

['indigo', 'red', 'orange', 'green', 'blue', 'violet', 'yellow']

#### The power of lambda

- **We want to create a function "on-the-fly"**
	- aka anonymous function
	- aka "throw-away" function

#### $In[7]: a$

```
Out[7]: ['red', 'orange', 'green', 'blue', 'indigo', 'violet']
In [8]: sorted(a, key=lambda x : x.count("e"))Out[8]: ['indigo', 'red', 'orange', 'blue', 'violet', 'green']
```
- **Why 'indigo' first and 'green' last?**
	- What about order of ties? Later today! Stable

4/4/23 Compsci 101, Spring 2023 25

## Why is lambda used?

- **It doesn't matter at all could use zeta? iota? …**
	- https://en.wikipedia.org/wiki/Alonzo Church
	- Lisp and Scheme have lambda expressions
	- Guido van Rossom, learned to live with lambda

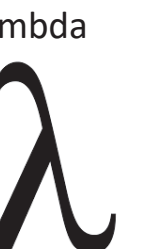

## Anonymous Functions

- **Useful when want "throw-away" function**
	- Our case mainly sort
- **Syntax: lambda PARAMETERS: EXPRESSION**
	- PARAMETERS 0 or more comma separated
	- EXPRESSION evaluates to something

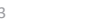

4/4/23 Compsci 101, Spring 2023 26

## What is a lambda expression?

- **It's a function object, treat like expression/variable**
	- Like list comprehensions, access variables

```
\Rightarrow inc = lambda x : x + 1
\Rightarrow \Rightarrow p = [1, 3, 5, 7]\gg [inc(num) for num in p]
[2, 4, 6, 8]
```
#### Syntactic sugar (makes the medicine go down)

• **Syntactic sugar for a normal function definition**

def  $f(x)$ : return  $x[1]$  $sorted(list, key=f)$ 

 $\gg$  d. items() dict\_items([('a', [1, 2, 3]), ('b', [4, 7]), ('c', [1, 1, 5, 8])]) >>> sorted(d.items(), key=lambda x : len(x[1]))

```
>>> sorted(d.items(), key=lambda sparky : len(sparky[1]))
```
4/4/23 Compsci 101, Spring 2023 29

#### Syntactic sugar (makes the medicine go down)

• **Syntactic sugar for a normal function definition**

def  $f(x)$ :  $f =$ lambda x :  $x[1]$ return  $x[1]$ sorted(lst, key=f) sorted(lst, key=f) sorted(lst, key=lambda  $x : x[1]$ )  $\gg$  d. items() dict\_items([('a', [1, 2, 3]), ('b', [4, 7]), ('c', [1, 1, 5, 8])]) >>> sorted(d.items(), key=lambda x : len(x[1]))  $[('b', [4, 7]), ('a', [1, 2, 3]), ('c', [1, 1, 5, 8])]$ Parameter  $[( 'b', [4, 7]), ('a', [1, 2, 3]), ('c', [1, 1, 5, 8])]$ name does not matter

## Syntactic sugar (makes the medicine go down)

• **Syntactic sugar for a normal function definition**

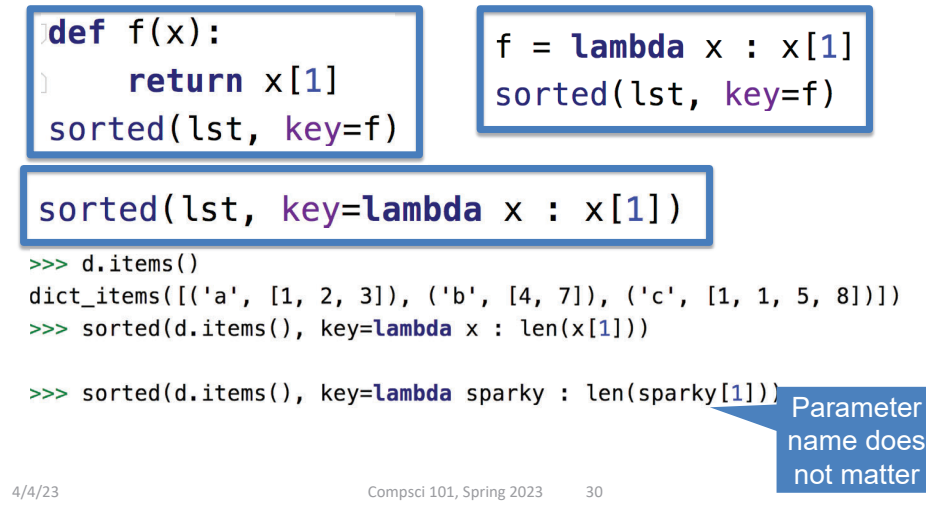

## Syntax and Semantics of Lambda

• **Major use: single variable function as key**

**fruits = ['banana', 'apple', 'lemon', 'kiwi', 'pineapple'] b = sorted(fruits)**

**c = min(fruits)**

**d = max(fruits)**

Syntax and Semantics of Lambda

• **Major use: single variable function as key**

```
fruits = ['banana', 'apple', 'lemon', 'kiwi', 'pineapple']
b = sorted(fruits)
```
- **b: ['apple', 'banana', 'kiwi', 'lemon', 'pineapple'] c = min(fruits)**
	- **c: 'apple'**
- **d = max(fruits)**
	- **d: 'pineapple'**

4/4/23 Compsci 101, Spring 2023 33

Syntax and Semantics of Lambda (2)

**fruits = ['banana', 'apple', 'lemon', 'kiwi', 'pineapple']**

**e = min(fruits, key=lambda f: len(f) )**

**g = max(fruits, key=lambda z: z.count('e') )**

**h = sortedfruits, key=lambda z: z.count('e') )**

4/4/23 Compsci 101, Spring 2023 34

## Syntax and Semantics of Lambda (2)

**fruits = ['banana', 'apple', 'lemon', 'kiwi', 'pineapple']**

```
e = min(fruits, key=lambda f: len(f) )
```

```
e: 'kiwi'
```

```
g = max(fruits, key=lambda z: z.count('e') )
```

```
g: 'pineapple'
```
- **h = sorted(fruits, key=lambda z: z.count('e') )**
	- **h: ['banana', 'kiwi', 'apple', 'lemon', 'pineapple']**

## Review: CSV and Sort for top artists

• **Using two-sorts to get top artists**

```
31
          print('\nTop 5 artists:')32
          sortbycount = sorted([(a[1], a[0]) for a in counts.items()])
33
          sortedArtists = [(a[1], a[0]) for a in sortbycount]
34
          for artist in sortedArtists[-5:]:
35
              print(artist)
```
- **Reverse tuples to sort**
- **Reverse tuples to print**

Top 5 artists: ('John, Elton', 21)  $('Who', 24)$ ('Rolling Stones', 36) ('Led Zeppelin', 38) ('Beatles', 51)

#### Top 5 Artists

- **Instead of intermediary list, use lambda**
- **Instead of [-5:], use reverse=True**

#### $31$ print('\nTop 5 artists:')  $32$ sortbycount = sorted( $[(a[1], a[0])$  for a in counts.items()]) 33 sortedArtists =  $[(a[1], a[0])$  for a in sortbycount] 34 for artist in sortedArtists $[-5:]$ : print(artist) 35 36 37 print("repeat it") 38  $sortedArticles = sorted(counts.items(), key=lambda item: item[1], reverse=True)$ for tup in sortedArtists[:5]: 39 40 print(tup)

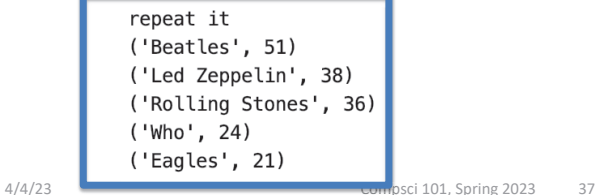

WOTO-2 Sorting http://bit.ly/101s23-0404-2

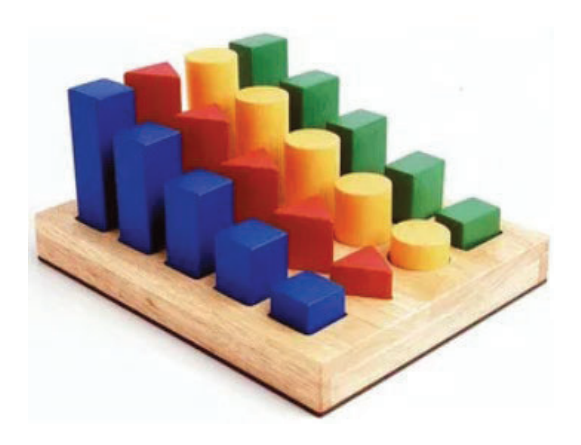

## Top 5 Artists

- **Instead of intermediary list, use lambda**
- **Instead of [-5:], use reverse=True**

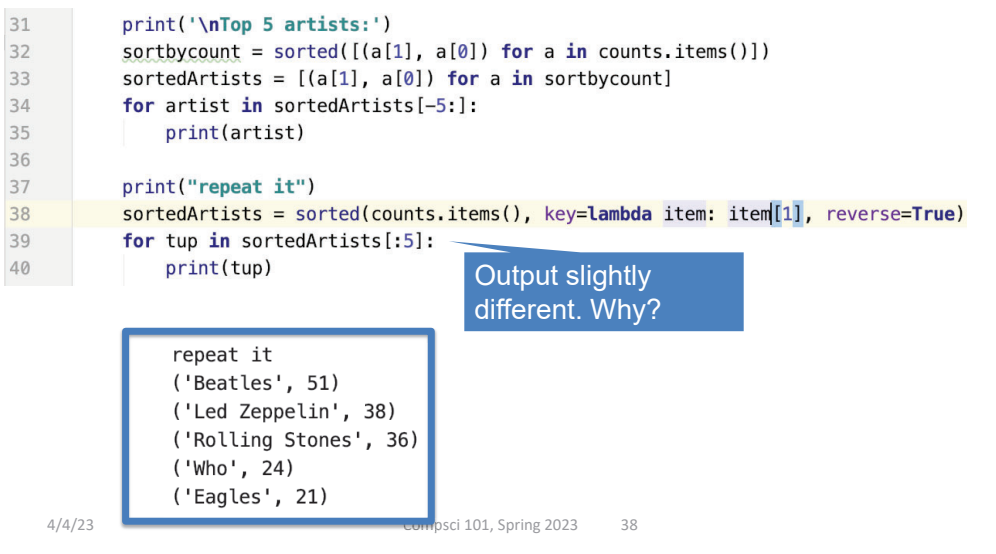

## That last question on the WOTO

- **We haven't seen that yet!!!!!!!!**
- **The tuple indicates how to sort and how to break ties.**
- **See code**

## What is happening?

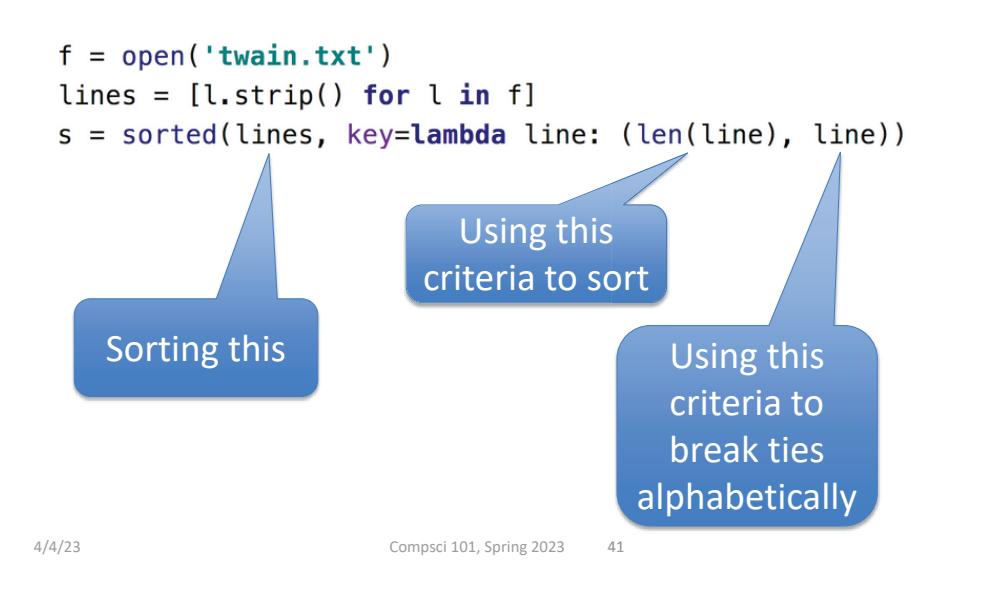

#### How is the sorting happening?

```
>> d
\{ 'a': [1, 2, 3], 'b': [4, 7], 'c': [1, 1, 5, 8] \}\gg sorted(d.items())
>>> sorted(d.items(), key=lambda x: x[1])
>>> sorted(d.items(), key=lambda x: x[1] [-1])
4/4/23 Compsci 101, Spring 2023 42
```
## How is the sorting happening?

```
>> d
\{ 'a': [1, 2, 3], 'b': [4, 7], 'c': [1, 1, 5, 8] \}\gg sorted(d.items())
[( 'a', [1, 2, 3]) , ('b', [4, 7]) , ('c', [1, 1, 5, 8]) ]\ge >> sorted(d.items(), \overline{k}ey=lambda x: \overline{x}[1])
```

```
>>> sorted(d.items(), key=lambda x: x[1] [-1])
```
## How is the sorting happening?

```
>> d
```

```
\{ 'a': [1, 2, 3], 'b': [4, 7], 'c': [1, 1, 5, 8] \}\Rightarrow sorted(d.items())
[( 'a', [1, 2, 3]), ('b', [4, 7]), ('c', [1, 1, 5, 8]) ]>>> sorted(d.items(), key=lambda x: x[1])
[('c', [1, 1, 5, 8]), ('a', [1, 2, 3]), ('b', [4, 7])]
>>> sorted(d.items(), key=lambda x: x[1] [-1])
```
#### How is the sorting happening?

```
>> d
\{ 'a': [1, 2, 3], 'b': [4, 7], 'c': [1, 1, 5, 8] \}\gg sorted(d.items())
[(a', [1, 2, 3]), ('b', [4, 7]), ('c', [1, 1, 5, 8])]>>> sorted(d.items(), key=lambda x: x[1])
[( 'c', [1, 1, 5, 8]), ('a', [1, 2, 3]), ('b', [4, 7]) ]>>> sorted(d.items(), key=lambda x: x[1] [-1])
[( 'a', [1, 2, 3]) , ('b', [4, 7]) , ('c', [1, 1, 5, 8]) ]__ __ __
```
## How to do some "fancy" sorting

- •**lambda PARAMETER : EXPRESSION**
- **Given data: list of tuples: (first name, last name, age)** [('Percival', 'Avram', 51), ('Melete', 'Sandip', 24), …]
- **What does this do?**
- **sorted(data, key=lambda z : (z[0],z[1],z[2]))**
- **What is the lambda key to sort the following?**
	- Sort by last name, break ties with first name
	- Sort by last name, break ties with age

4/4/23 Compsci 101, Spring 2023 46

• Alphabetical by last name, then first name, then reverse age order

4/4/23 Compsci 101, Spring 2023 45

## How to do some "fancy" sorting

- •**lambda PARAMETER : EXPRESSION**
- **Given data: list of tuples: (first name, last name, age)** [('Percival', 'Avram', 51), ('Melete', 'Sandip', 24), …]
- **What does this do?**
- **sorted(data, key=lambda z : (z[0],z[1],z[2]))**
	- **Sorts by first name, break ties with last name, break further ties with age**
- **What is the lambda key to sort the following?**
	- Sort by last name, break ties with first name
	- Sort by last name, break ties with age
	- Alphabetical by last name, then first name, then reverse age order

## Creating Tuples with lambda

- **Sort by last name, break ties with first name**
- **Sort by last name, break ties with age**
- **Alphabetical by last name, then first name, then reverse age order**

## Creating Tuples with lambda

- **Sort by last name, break ties with first name**
	- key = lambda x: (x[1], x[0])
- **Sort by last name, break ties with age**
	- key = lambda x: (x[1], x[2])
- **Alphabetical by last name, then first name, then reverse age order**
	- key = lambda x: (x[1], x[0], -x[2]) x[2])

**124 Minus "-" means**<br>**Proverse, can only<br><b>2**<br>**2** reverse, can only use with numbers

- **What if wanted something really different?**
	- Sort alphabetical by last name, break ties by reverse alphabetical using first name

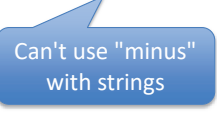

4/4/23 Compsci 101, Spring 2023 49

## Leveraging the Algorithm

- **Can't sort by creating a tuple with lambda, use:**
	- Pattern: Multiple-pass *stable* sort first sort with last tie breaker, then next to last tie breaker, etc. until at main criteria

**•** Sort by index 0, preak tie in reverse order with index 1 **[('b', 'z'), ('c', 'x'), ('b', 'x'), ('a', 'z')] ' 'x') ('b' 'x') ('a'**  $[(f_{b}, f_{z}), (f_{a}, f_{z}), (f_{c}, f_{x}), (f_{b}, f_{x})]$ **[('a', 'z'), ('b', 'z'), ('b', 'x'), ('c', 'x')] \_\_ \_\_ \_\_ \_\_**

• *Stable* **sort respects original order of "equal" keys**

# Leveraging the Algorithm

- **Can't sort by creating a tuple with lambda, use:**
	- Pattern: Multiple-pass *stable* sort first sort with last tie breaker, then next to last tie breaker, etc. until at main criteria

• **Sort by index 0, break tie in reverse order with index 1**  $[(f'_{b'}, f'_{z'}), (f'_{c'}, f'_{x'}), (f'_{b'}, f'_{x'}), (f'_{a'}, f'_{z'})]$ 

• *Stable* **sort respects original order of "equal" keys**

4/4/23 Compsci 101, Spring 2023 50

## Leveraging the Algorithm

- **Can't sort by creating a tuple with lambda, use:**
	- Pattern: Multiple-pass *stable* sort first sort with last tie breaker, then next to last tie breaker, etc. until at main criteria

**•** Sort by index 0, preak tie in reverse order with index 1 **[('b', 'z'), ('c', 'x'), ('b', 'x'), ('a', 'z')] [('b' 'z') ('c'**  $[(f_{b}, f_{z}), (f_{a}, f_{z}), (f_{c}, f_{x}), (f_{b}, f_{x})]$  $[(a', 'z'), (b', 'z'), (b', 'x'), (c', 'x')]$ **\_\_ \_\_ \_\_ \_\_**

• *Stable* **sort respects original order of "equal" keys**

#### Stable sorting: respect "equal" items

- **Women before men, each group height-sorted**
	- First sort by height

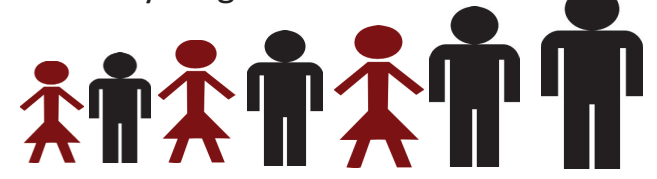

#### Stable sorting: respect "equal" items

- **Women before men, each group height-sorted**
	- First sort by height

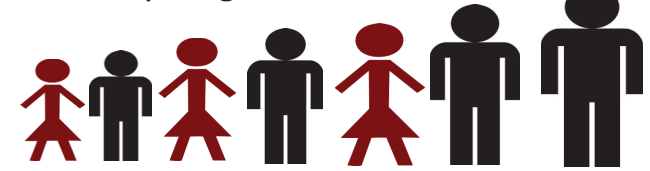

• Then sort by gender

4/4/23 Compsci 101, Spring 2023 54

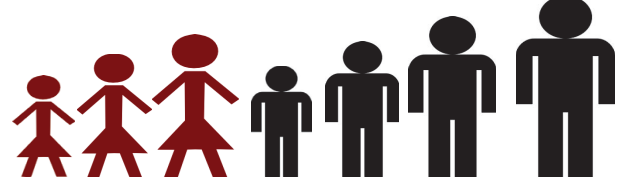

4/4/23 Compsci 101, Spring 2023 53

#### Understanding Multiple-Pass Sorting

```
> data[(1f', 2, 0), (1e', 1, 4), (1a', 2, 0),('c', 2, 5), ('b', 3, 0), ('d', 2, 4)]
> a0 = sorted(data, key = lambda x: x[0])
> a0
```

```
> a1 = sorted(a0, key = lambda x: x[2])> a1
```

```
> a2 = sorted(a1, key = lambda x: x[1])> a2
```
#### Understanding Multiple-Pass Sorting

```
> data[(1f', 2, 0), (1e', 1, 4), (1a', 2, 0),('c', 2, 5), ('b', 3, 0), ('d', 2, 4)]
> a0 = sorted(data, key = lambda x: x[0])
> a0[('a', 2, 0), ('b', 3, 0), ('c', 2, 5), 
____ ____ ____
('d', 2, 4), ('e', 1, 4), ('f', 2, 0)]
> al = sorted(a0, key = lambda x: x[2])
> a1
```

```
> a2 = sorted(a1, key = lambda x: x[1])> a2
```
Understanding Multiple-Pass Sorting

```
> data[('f', 2, 0), ('e', 1, 4), ('a', 2, 0), 
 ('c', 2, 5), ('b', 3, 0), ('d', 2, 4)]
> a0 = sorted(data, key = lambda x: x[0])> a0[('a', 2, 0), ('b', 3, 0), ('c', 2, 5), 
('d', 2, 4), ('e', 1, 4), ('f', 2, 0)]
> a1 = sorted(a0, key = lambda x: x[2])> a1[('a', 2, 0), ('b', 3, 0), ('f', 2, 0), 
____ _____ ____
 ('d', 2, 4), ('e', 1, 4), ('c', 2, 5)]
____ ____ ____
> a2 = sorted(a1, key = lambda x: x[1])> a2
```
**('d', 2, 4), ('c', 2, 5), ('b', 3, 0)]** 4/4/23 Compsci 101, Spring 2023 <sup>57</sup>

## WOTO-3 Multipass Sorting http://bit.ly/101s23-0404-3

#### Understanding Multiple-Pass Sorting

```
> data[('f', 2, 0), ('e', 1, 4), ('a', 2, 0), 
 ('c', 2, 5), ('b', 3, 0), ('d', 2, 4)]
> a0 = sorted(data, key = lambda x: x[0])> a0[('a', 2, 0), ('b', 3, 0), ('c', 2, 5), 
('d', 2, 4), ('e', 1, 4), ('f', 2, 0)]
> a1 = sorted(a0, key = lambda x: x[2])> a1[(a', 2, 0), (b', 3, 0), (c', 2, 0)]('d', 2, 4), ('e', 1, 4), ('c', 2, 5)]
> a2 = sorted(a1, key = lambda x: x[1])> a2[('e', 1, 4), ('a', 2, 0), ('f', 2, 0), 
____ ____ ____
\left( \begin{smallmatrix} \mathsf{I} & \mathsf{d} & \mathsf{I} \ \mathsf{d} & \mathsf{I} & \mathsf{A} \end{smallmatrix} \right) \left( \begin{smallmatrix} \mathsf{I} & \mathsf{c} & \mathsf{I} \ \mathsf{c} & \mathsf{L} & \mathsf{A} & \mathsf{A} \end{smallmatrix} \right) \left( \begin{smallmatrix} \mathsf{I} & \mathsf{c} & \mathsf{A} & \mathsf{A} & \mathsf{A} \ \mathsf{C} & \mathsf{C} & \mathsf{C} & \mathsf{C} & \mathsf{C} & \mathsf{D} \end{smallmatrix} \right) \left
```
#### WOTO-3 Q1: Unpack from Inside out

**sorted(sorted(sorted(lst,key=sum),key=min),key=max)**

**lst = [ [4, 6, 7], [5, 2], [3, 9], [6, 2, 9 ] x = sorted(lst, key=sum)**

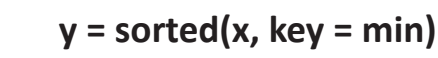

**z = sorted(y, key=max)**

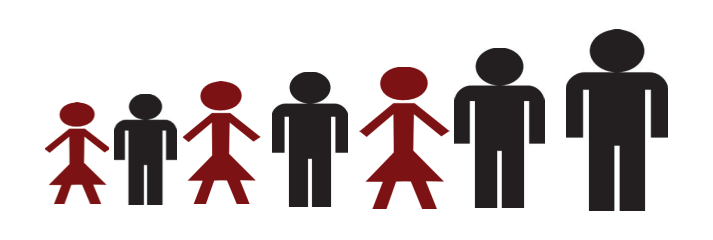

#### WOTO-3 Q1: Unpack from Inside out

**sorted(sorted(sorted(lst,key=sum),key=min),key=max)**

**lst = [ [4, 6, 7], [5, 2], [3, 9], [6, 2, 9 ] x = sorted(lst, key=sum)**

**x: [ [5, 2], [3, 9], [4, 6, 7 ], [6, 2, 9] ]**

**y = sorted(x, key = min)**

```
y: [ [5, 2], [6, 2, 9], [3, 9] , [4, 6, 7] ]
```
**z = sorted(y, key=max) z: [ [5, 2], [4, 6, 7], [6, 2, 9], [3, 9] ], 3], [2, 2, 34] ]** **['car','blue','hell ]b**

 $\overline{X}$ 

**ar']**

**ar**

4/4/23 Compsci 101, Spring 2023 61

#### WOTO-3 Q2

- **A dog show needs to order how they will give the awards. The data is a list of tuples. The tuples are (category, breed, score). What is the sort order in Python if using stable sorting (1) all dogs in the same category go together, (2) within a category dogs are ordered by breed, (3) within a breed dogs are ordered by score where the highest score goes first?**
- **If you do multiple-pass sorting use: score, breed, category**
- **If you do it in one line with lambda use: category, breed, score with -**

4/4/23 Compsci 101, Spring 2023 62